## **Contents**

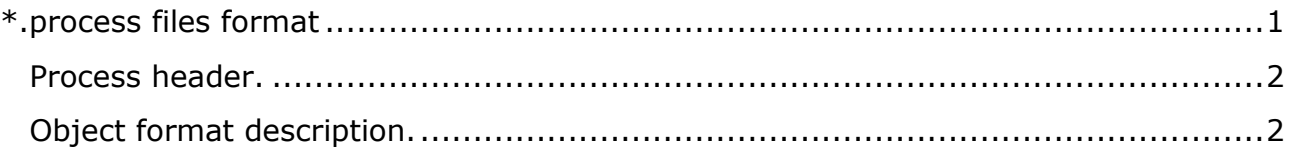

## <span id="page-0-0"></span>**\*.process files format**

This file is used by Kernel for to create process files and run the process. \*.process the file contains a process header with start parameters, a table of exported procedures, a table of imported procedures, and a set of objects.

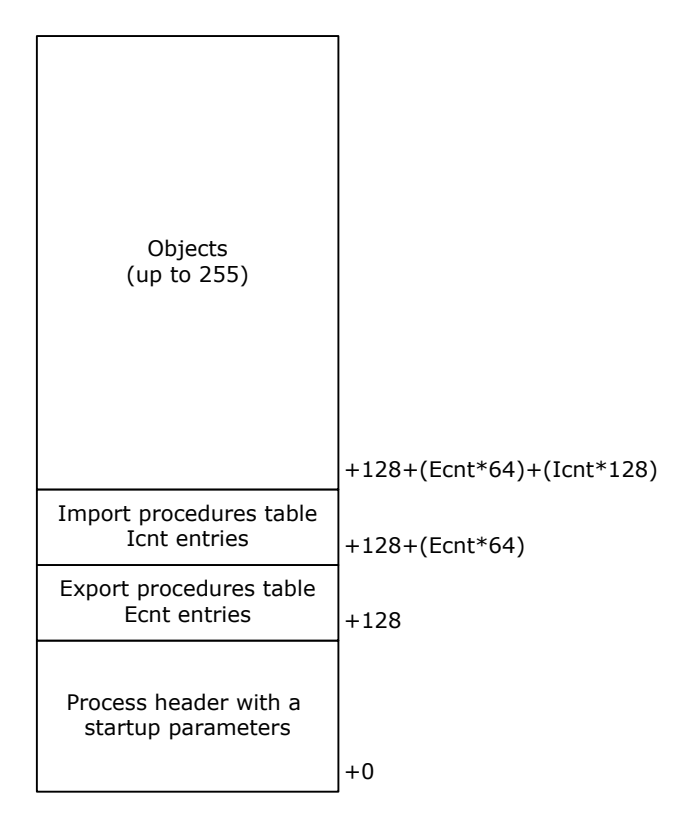

Objects can be from 1 to 255. Objects are located one after another. Their length is always a multiple of the 32-byte paragraph. Therefore, when the pointer reaches the length of the object containing the \*.process file when expanding the process in memory, the Kernel fixes the completion of the process creation.

After creating a process and running it for execution, the object containing the PROCESS file must still remain in RAM, since many of its data are used to dynamically link processes by messages, to evaluate the status of the process, and to find all objects belonging to the process.

## <span id="page-1-0"></span>**Process header.**

Offset 48h in the process file always contains four null bytes. It is filled in by the Kernel when the process is created in memory. The Kernel sets the PSO selector of the created process to this position and resets it to 0 when the process is deleted using the KP /Kill Process/ command, while the object with the PROCES file remains in memory and will make it possible to re-create the process.

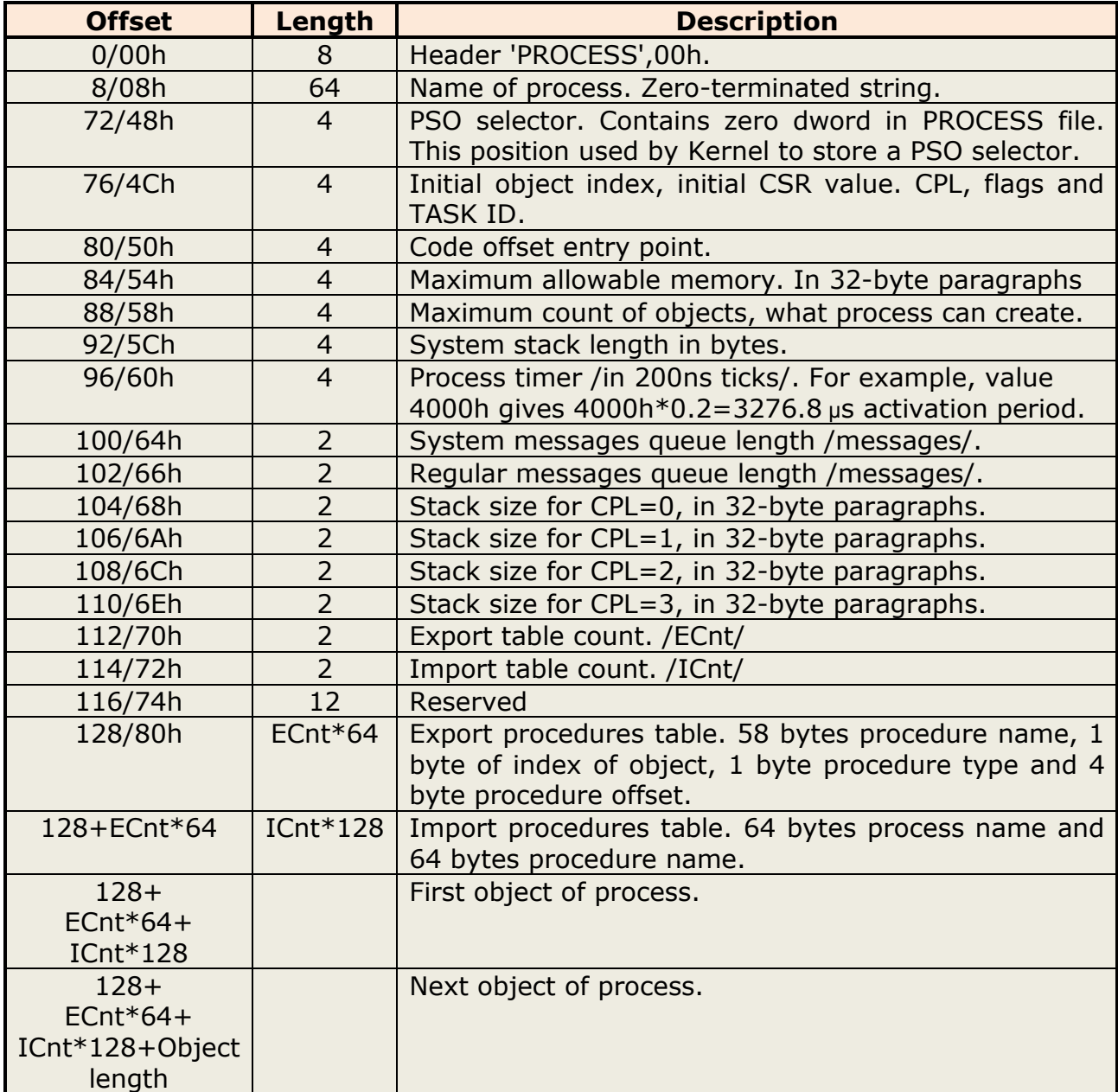

## <span id="page-1-1"></span>**Object format description.**

First object begins from 128+ECnt\*64+ICnt\*128 displacement in the process file.

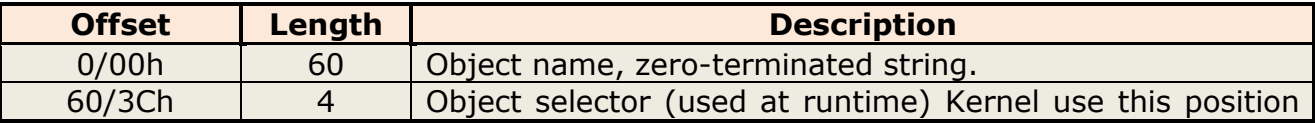

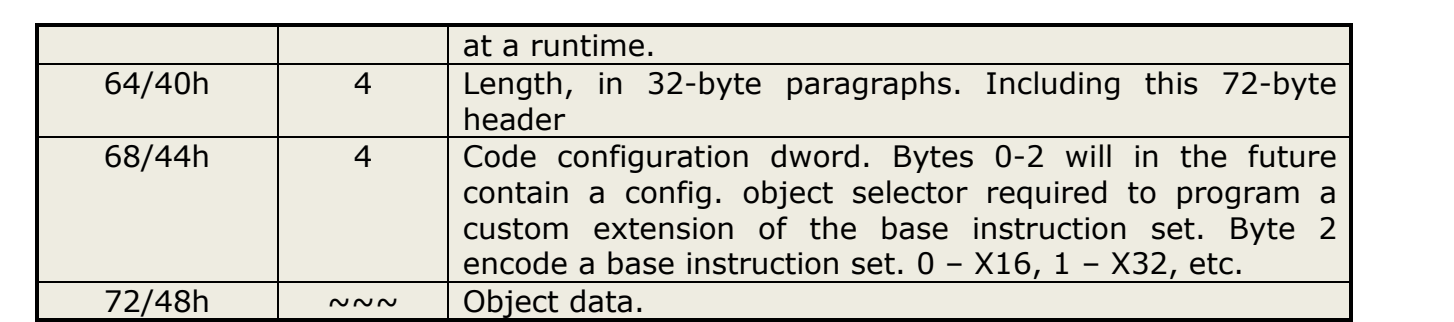